CorelDRAW обладает различными графическими эффектами, но отсутствуют текстовые эффекты, которые присутствуют в OpenOffice Draw.

CorelDRAW поддерживает большое количество форматов и имеет большой список типов файла для сохранения рисунка. OpenOffice Draw похвастаться этим не может.

Каждый редактор по-своему уникален и обладает определёнными качествами, которые могут быть полезны в конкретных ситуациях.

CorelDRAW будет интересен как начинающим, так и профессионалам. Позволит создать яркие и уникальные рисунки. Достаточно лишь немного освоиться в таком редакторе.

OpenOffice Draw - простой и удобный редактор. Он хорошо подойдёт и для создания рисунков, и для оформления заголовков. Интерфейс сделан так, чтобы начинающим было легко разобраться в принципе работы редактора. Все основные инструменты находятся на виду. Такой редактор пригодится всегда.

у. тексттер<br>Список литературы 1. Справочная система OpenOffice.org 2.3

### ПОДБОР ЗАДАЧ ДЛЯ ШКОЛЬНОГО ЭТАПА ОЛИМПИАДЫ ПО ИНФОРМАТИКЕ Павлова И.А., Оленькова М.Н.

Тюменский государственный университет, Тюмень, e-mail: margaritaolenikova@vandex.ru

Для проведения школьного этапа олимпиады по информатике могут использоваться задачи, использованные на других олимпиадах по информатике и оригинальные задачи, разработанные муниципальными методическими комиссиями.

Олимпиалные залачи для школьного этапа олимпиады по информатике должны давать возможность использовать в процессе их решения знания и умения, характерные для основных этапов решения задач с использованием компьютера. Такими этапами являются: формализация задачи; разработка алгоритма решения задачи, включая оценку правильности и сложности алгоритма; программирование алгоритма и отладка программы; тестирование полученной программы.

Основными критериями отбора олимпиадных задач должны быть следующие показатели:

• оригинальная формулировка задачи или оригинальная идея ее решения для конкретного состава участников олимпиалы:

• в тексте условия задачи не должны встречаться термины и понятия, выходящие за пределы изучаемых в рамках базового учебного плана предметов;

• задача должна быть однозначно определена, то есть в ее формулировке не должно быть неоднозначностей, чтобы участник олимпиады решал именно ту задачу, которую задумали авторы;

• задача не должна требовать для своего решения специальных знаний; задача должна быть разумной сложности и трудоемкости;

• текст задачи должен быть написан с учетом возрастных особенностей школьников и доступным для них языком.

Как правило, формируются три возрастные группы участников: 5-6, 7-8, 9-11 классов, для каждой из которых разрабатываются свои олимпиадные задания.

### МОТИВАЦИЯ УЧЕБНОЙ ДЕЯТЕЛЬНОСТИ УЧАШИХСЯ ПРИ ИЗУЧЕНИИ МАТЕМАТИКИ Петраченко П.

Тюменский государственный университет, Тюмень, e-mail: lora-sheba@mail.ru

По мнению К.Д. Ушинского, учение, лишенное всякого интереса и взятое только силой принужде-

ния убивает в ученике охоту к овладению знаниями. На современном педагогическом языке это означает, что лля успешного овлаления знаниями, необходимо мотивировать ученика для изучения предмета. Любой человек, начиная какое-либо дело, задается вопросом: а зачем мне это надо? На уроке для ответа на этот вопрос существуют задачи с практическим содержанием или практико-ориентированные задания. Например, при изучении темы «Проценты» разбираем жизненную ситуацию: «Вы устраиваетесь на работу. Работодатель сообщает, что Вам будет начисляться заработная плата 26000 рублей. Налог на доходы составляет 13%. Сколько денег реально Вы будете получать?»

При поддержании интереса к изучению своего предмета можно использовать метапредметность. Такие умения, как смысловое чтение, умение анализировать и строить графики и таблицы, необходимы при изучении многих предметов.

Для формирования позитивной мотивации важна и внеурочная работа. Один из видов такой работы исследование, результаты которого можно использовать на уроках. Например, на алгебре, при изучении темы «Статистические характеристики» мы рассматривали задание «Климатические нормы» и выясняли вопрос, сколько месяцев в нашей местности длиться зима, весна, лето и осень по статистическим данным, полученным в ходе проведенного исследования погоды в г. Заводоуковске. Делали выводы о исполняемости народных примет. Объясняли их, используя знания по физике. Нестанлартный полхол, ознакомпение с интересными фактами, повышает мотивацию изучения математики, доказывая необходимость получаемых знаний при изучении различных прелметов. позволяет «приохотить ученика к учению, а не приневолить его».

**Список литературы**<br>1. Демисенова С.В., Шебанова Л.П. Использование педагогиче-<br>ских технологий обучения во внеклассной работе // Наука и образование в XXI веке: сб. научных трудов по материалам Международной научно-практической конференции: в 34 частях. - 2013. - С. 31-32.

## СОЗДАНИЕ ИМИДЖЕВЫХ ЗD-ОБЪЕКТОВ СРЕДСТВАМИ OPENSCAD

Редикульцева Ю.В.

Тюменский государственный университет, Тобольск, e-mail: buslova n@mail.ru

Информационное общество вносит существенные изменения во взаимоотношения человека и окружающей действительности, которая представляется в виде элементов знаковой системы. Основной функцией этих символов является перенос в массовое сознание определенных фрагментов явлений, фактов и точек зрения [1].

Для создания символов существуют разнообразные редакторы. Программа OpenSCAD предназначена для создания моделей трёхмерных объектов для последующей печати на 3D принтере. На данный момент производитель предлагает пользоваться программой бесплатно. OpenSCAD запускается на следующих операционных системах: Linux, Windows и MacOSX и в других системах, где есть компилятор кода С++. Несмотря на то, что софт предлагается на бесплатной основе, программа направлена именно на создание трёхмерных моделей, а не для записи анимированных 3D фильмов. Софт OpenSCAD не является интерактивной программой для моделирования, а представляет собой подобие компилирующей программы, в задачи которой входит анализ «скриптфайла» и воссоздание 3D изображения при помощи этого же файла. Это позволяет пользователю полностью контролировать процесс моделирования и отсле-

INTERNATIONAL STUDENT RESEARCH BULLETIN №3, 2016

живать каждый шаг творческого процесса. Программа использует две основных технологии моделирования: конструктивная блочная геометрия (CSG) и экструзия двухмерного эскиза. OpenSCAD способен анализировать форматы STL и OFF.

С использованием данного редактора нами были созданы и напечатаны на 3D принтере модели брендовой раздаточной продукции для проведения познавательного марафона «Прикоснись к науке», организованного в рамках Всероссийского Фестиваля науки (рис. 1) и литературного конкурса «Проба пера» (рис. 2).

ции - библиотеки функций, соответствующих набору функций спецификации. Реализация призвана эффективно использовать возможности оборудования. Универсальность технологии OpenGL в том, что изображение, описанное с помощью процедур и функций пакета, на экране любого компьютера выглядит практически одинаково, независимо от используемых программных или аппаратных средств, позволила интегрировать пакет в среду программирования Free Pascal. Библиотека для использования OpenGL во Free Pascal называется GLUT, это простой оконный

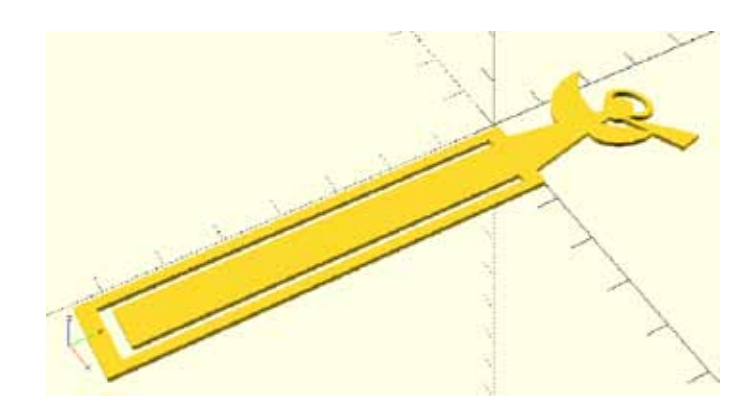

Рис.1. Вид готовой 3D-модели «Закладка»

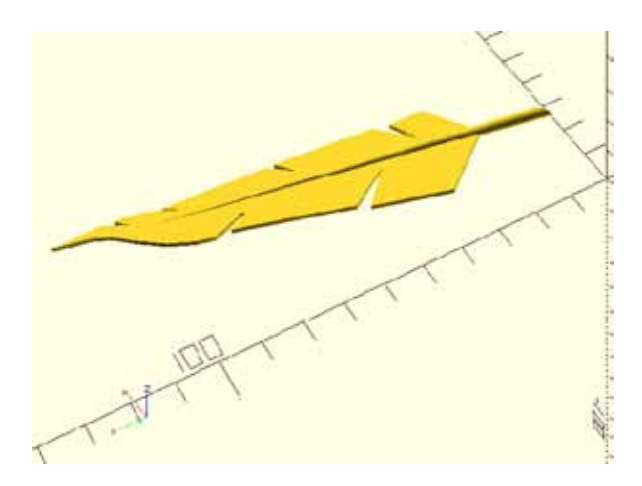

Рис. 2. Вид готовой 3D модели «Перо»

Список литературы<br>1. Буслова Н.С., Вычужанина А.Ю., Клименко Е.В., Шешукова Л.А. Семиотические особенности презентации информационных сообщений // Современные проблемы науки и образования. - 2014. - № 3. - С. 255.

# ИСПОЛЬЗОВАНИЕ ТЕХНОЛОГИИ OPENGL В СРЕДЕ ПРОГРАММИРОВАНИЯ FREE PASCAL

Рябиков М.Р., Оленькова М.Н.

Тюменский государственный университет. Тюмень. e-mail: margaritaolenjkova@yandex.ru

OpenGL (Open Graphics Library) - спецификация, определяющая независимый от языка программирования платформонезависимый программный интерфейс для написания приложений, использующих двумерную и трёхмерную компьютерную графику. На базовом уровне, OpenGL - это просто спецификация, то есть документ, описывающий набор функций и их точное поведение. Производители оборудования на основе этой спецификации создают реализа-

кроссплатформенный интерфейс API, который облегчает работу с OpenGL. Для того чтобы использовать GLUT, сначала необходимо инициализировать интерфейс. Это делается с помощью функции glutInit. После инициализации пакета можно свободно работать с его функциями и параметрами (создавать окна, менять разрешение, создавать цветовые схемы, работать с геометрическими моделями и т.д.).

Таким образом, в родной и легкой для понимания среде программирования Free Pascal можно работать со сложными 3D / 2D объектами, что, дает возможность создавать игры зная, лишь основы программирования на языке Pascal. Дальше дело за творческой фантазией и упорством. Технология OpenGL в среде программирования Free Pascal дает новые возможности для реализации графических возможностей, но не стоит забывать, что данный метод подходит для начинающих программистов, поэтому всегда нужно стараться двигаться дальше и совершенствовать свои навыки.